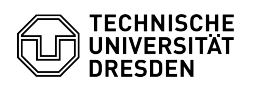

## OpenVPN with iOS and iPadOS

03.07.2024 09:34:36

## **FAQ-Artikel-Ausdruck**

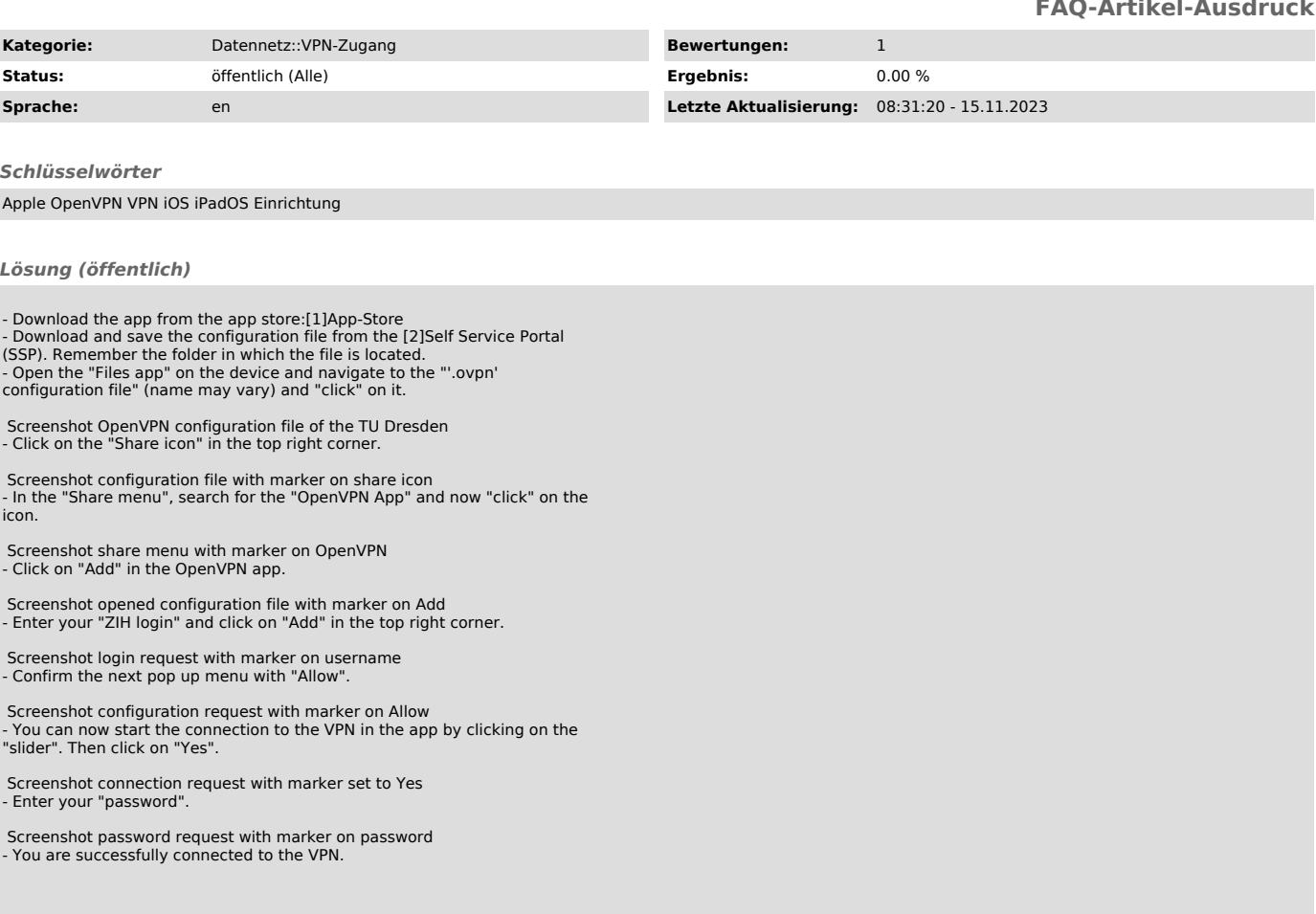

[1] https://apps.apple.com/de/app/openvpn-connect/id590379981 [2] https://selfservice.tu-dresden.de/services/vpn/openvpn